# **Optimasi Pada** *Radial Basis Function* **Menggunakan**  *Tabu Search* **Untuk Menentukan Jenis Serangan Pada Jaringan**

**Iwan Iskandar<sup>1</sup> , Iis Afriyanti<sup>1</sup> , Elvia Budianita<sup>1</sup> , Suwanto Sanjaya<sup>1</sup> , Imroh<sup>1</sup> , Anita Febriani<sup>2</sup> 1** Jurusan Teknik Informatika, Fakultas Sains dan Teknologi, UIN Sultan Syarif Kasim Riau **2** Jurusan Teknik Informatika, STMIK Hangtuah Pekanbaru iwan.iskandar@.uin-suska .ac.id, iis.afriyanti@.uin-suska .ac.id, elvia.budianita@.uin-suska .ac.id, suwanto.sanjaya@.uin-suska .ac.id, imroh@.students.uin-suska .ac.id,

anitafebriani@htp.ac.id

#### *Abstrak*

*Serangan jaringan komputer semakin berkembang dan rentan dalam pembobolan sehingga merugikan pengguna jaringan. Keamanan jaringan merupakan hal yang sangat penting dalam perkembangan teknologi informasi dan dapat menimbulkan banyak masalah yang cukup serius terhadap keamanan suatu sistem jaringan komputer. Namun dengan banyaknya jenis serangan dapat dicegah secara dini. Pada penelitian ini dilakukan optimasi Metode Radial Basis Function (RBF) menggunakan algoritma Tabu Search. Algoritma tersebut digunakan sebagai perbaikan bobot awal pada metode RBF. Data yang digunakan pada penelitian ini bersumber dari KDD CUP 1999. Terdapat lima kelas jenis serangan yaitu normal, DoS, U2R, U2L dan Probes. Proses pengujian dilakukan dengan pembagian data latih dan data uji yang bervariasi sebesar 70%, 80%, 90% dan data uji 30%, 20%, 10%. Nilai spread yang digunakan bervariasi, diantaranya yaitu 0.1, 0.2, 0.3, 0.4, 0.5, 0.6, 0.7, 0.8, 0.9, 1.0, 1.1, 1.2 dan nilai epoch 1000. Hasil dari penelitian ini diperoleh akurasi tertinggi mencapai 99% pada spread 1.2.*

*Kata Kunci: Jaringan Syaraf Tiruan, Metaheuristik, Radial Basis Function, Serangan jaringan, Tabu Search*

#### **1. Pendahuluan**

Penggunaan internet yang mendunia salah satunya yaitu di Indonesia. Indonesia merupakan pengguna internet yang cukup banyak. Pada survei yang dilakukan oleh Asosiasi Penyelenggaraan Jaringan Internet Indonesia (APJII) yang dikutip dari berita kompas.com, mengungkapkan bahwa lebih dari setengah penduduk Indonesia telah terhubung ke internet. Survei yang dilakukan sepanjang tahun 2016 yaitu menghasikan 132,7 juta orang Indonesia telah terhubung ke internet. Internet sudah banyak memberikan manfaat dalam kehidupan sehari-hari dan bersifat publik. Dalam pemanfaatannya perlu diperhatikan tentang keamanan jaringan komputer. Terdapat beberapa kasus yang banyak meresahkan perusahan-perusahan yang tersambung di internet sering kali mendapatkan ganguan serangan jaringan baik dari sisi data yang dimiliki maupun peralatannya. Sehingga dapat menyebabkan kerugian yang tidak sedikit bahkan dapat melumpuhkan perusahaan tersebut [1].

Serangan jaringan komputer semakin berkembang dan rentan dalam pembobolan sehingga merugikan pengguna jaringan. Salah satu contoh bentuk serangan yaitu seperti *Buffer Overflow, DoS Attack, SMB Probes* dan lain-lain [7]. Serangan yang sering terjadi memiliki tiga aspek penting dalam jaringan komputer menjadi terganggu diantaranya yaitu, penyusup yang mempunyai akses atas ke informasi atau data rahasia, keaslian terhadap informasi dapat dilakukan modifikasi oleh penyerang dan ketersediaan akan informasi menjadi tidak dapat digunakan secara normal [6].

Serangan jaringan komputer semakin meningkat. Pada tahun 2016 pemantauan yang dilakukan Indonesia *Security Incident Response Team on Internet Infrastructure* (ID-SIRTII) terhadap lalu lintas informasi (*traffic*) koneksi internet menemukan setidaknya ada sekitar 90 juta serangan telah terjadi di siber Indonesia. Keamanan jaringan merupakan isu yang sangat penting, dalam perkembangan teknologi informasi. Teknologi yang sangat penting dapat menimbulkan banyak masalah yang cukup serius terhadap keamanan suatu sistem jaringan komputer. Namun dengan demikian hal tersebut dapat di cegah secara dini. Untuk melakukan pencegahan suatu serangan yang ada pada jaringan komputer, maka diperlukan proses deteksi serangan. Dimana dengan banyaknya jenis serangan pada jaringan komputer, maka dilakukan suatu pengklasifikasian serangan pada jaringan komputer. Proses klasifikasi dapat dilakukan menggunakan jaringan syaraf tiruan dengan metode *Radial Basis Function*.

Menurut [2], dalam penelitiannya mengenai *Radial Basis Function* untuk menentukan kualitas pisau potong tembakau yang dibuat. Dimana metode ini digunakan untuk membantu dalam mengklasifikasi dan menurunkan tingkat kesulitan yang dialami dan banyaknya waktu proses pembuatan pisau potong tembakau. Hasil dari penelitan ini yaitu rata-rata yang diperoleh mencapai akurasi sebesar 84%. Menurut [3], dalam penelitianya mengenai *radial basis function neural network* dengan *extended kalman filter* untuk mengoptimalkan bobot pada *hidden center* dengan meminimalkan *error* pada *output* RBF dengan parameter proses pada unit center RBF dan parameter bobot *output* pada *output layer*. Hasil dari penelitian ini yaitu mencapai rata-rata 92.42%.

Namun, dalam pembentukan struktur pada metode *Radial Basis Function* ditentukan oleh tiga parameter yang dapat dilakukan yaitu pada titik pusat dan lebar jarak antara *hidden layer*  dan bobot koneksi dari *hidden layer* ke *output.* Dalam penentuan parameter yang dilakukan pada *radial basis function* tersebut memiliki permasalahan yang sering terjadi dalam pelatihan pada bobot *hidden layer* [9]. Oleh karena itu, diperlukan optimasi untuk membantu dalam perbaikan bobot *hidden layer* pada metode *Radial Basis Function.* Untuk membantu pengklasifikasian pada *radial basis function* dapat menggunakan *tabu search* dalam melakukan perbaikan pada bobot *hidden layer*. Dimana algoritma ini sangat baik dalam melakukan optimasi [4]. Menurut [8], dalam penelitianya mengenai *tabu search* untuk memberikan solusi yang optimum dalam pengalokasian kapal yang akan digunakan dalam proses pengiriman barang dengan menggunakan metode kombinasi algoritma genetika dan *tabu search*. Hasil dari penelitian ini yaitu untuk menentukan pengalokasian kapal dalam pengiriman barang dengan menggunakan dua metode (GA-TS) diperoleh peningkatan profit sebesar 100%.

Berdasarkan dari penelitian terkait dapat disimpulkan bahwa metode *tabu search* dapat digunakan untuk membantu dalam memecahkan masalah terhadap kelemahan pada bobot *hidden layer radial basis function*. Diharapkan optimasi bobot *hidden layer* pada jaringan syaraf tiruan menggunakan *Tabu Search* dapat menghasilkan nilai akurasi yang baik.

#### **1. Normalisasi**

Sebelum data dapat dilatih, data harus dinormalisasikan melalui persamaan normalisasi. Berikut untuk normalisasi dan denormalisasi.

Normalisasi =(X-Min)/(Max-Min)...............................................................................(1)

Keterangan:  $X = Data$ 

Min = Data minimum Max = Data Maksimum Denormalisasi = Y (Max-Min)+Min

#### **2.** *Tabu Search*

*Tabu Search* merupakan suatu lokal *search* meta heuristik yang dapat digunakan dalam memecahkan masalah optimasi kombinatiorial [8]. Solusi yang sudah ada sebelumnya dicegah dengan menggunakan memori yang disebut dengan *Tabu List. Tabu List* yang ada pada *tabu search* digunakan untuk menyimpan sekumpulan solusi yang baru saja dievaluasi. Selama proses optimasi, pada setiap iterasi, solusi yang akan dievaluasi akan dicocokan terlebih dahulu dengan isi *tabu list*. Apabila solusi tersebut sudah ada pada pada *tabu list*, maka solusi tersebut tidak akan dievaluasi lagi pada iterasi berikutnya. Apabila sudah tidak ada lagi solusi yang tidak menjadi anggota *tabu list*, maka nilai terbaik yang baru saja diperoleh merupakan solusi yang sebenarnya.

Pada inisialisasi bobot awal pada *hidden layer* yaitu bobot yang menghasilkan nilai turunan fungsi aktivasi yang kecil dihindari dikarenakan akan menyebabkan perubahan bobot sangat kecil. Demikian dengan bobot awal tidak boleh terlalu besar dikarenakan nilai turunan pada fungsi aktivasinya menjadi sangat kecil juga. Nguyen dan Widrow (1990) mengusulkan untuk membuat cara inisialisasi nilai bobot dan bias ke unit tersembunyi sehingga menghasilkan nilai iterasi yang lebih cepat. Oleh karena itu dalam menentukan bobot awal pada *hidden layer* diisi dengan bilangan acak antara (-0.5, 0.5).

## **3.** *Radial Basis Function (RBF)*

*Radial Basis Function* yaitu sebuah alternatif dari jaringan *multilayer feedforward neural*  yang telah dilakukan pengembangan. Jaringan *radial basis function* terdiri dari 3 *layer* dimana *layer* tersebut yaitu *input layer, hidden layer,* dan *output layer,* dimana pada *radial basis function*  ini hanya memiliki satu unit pada *hidden layer* [1]. Fungsi aktivasi pada *radial basis function* merupakan fungsi basis dan fungsi linier pada lapisan *output. Radial basis function* yaitu merupakan suatu pemetaan fungsi *nonlinier multidimensi* berdasarkan pada jarak antara vektor *input* dan vektor *center.*

Adapun tahapan-tahapan yang dilakukan dalam perhitungan *radial basis function* [9] sebagai berikut:

1. Meneruskan sinyal *input* ke *hidden layer* yang ditentukan dengan menggunakan *tabu search* pada tiap *hidden layer* dengan menghitung jarak *Euclidean.* Berikut persamaan untuk mencari jarak *euclidean*:

$$
d(x,y) = ||x - y||^2 = \sqrt{\sum_{i=1}^{n} (x - y)^2}
$$
 (2)

Keterangan:

 $d(x, y)$ : hasil jarak *euclidean* 

X : data yang akan dikelompokkan<br>Y : nilai bobot center yang telah dit

- : nilai bobot *center* yang telah ditentukan menggunakan *tabu search*
- 2. Menghitung nilai fungsi aktivasi dengan persamaan sebagai berikut:

$$
b = \sqrt{\frac{-\ln(0.5)}{spread}}
$$
 (3)

$$
\varphi(\mathbf{v}) = e^{-(\mathbf{b} \ast \mathbf{d})^2} \tag{4}
$$

3. Menyusun matriks Gaussian*,* dari hasil perhitungan pada hasil nilai fungsi aktivasi dengan kolom terakhir ditambah bias =1 dengan persamaan sebagai berikut:

$$
G = \begin{bmatrix} \varphi 1.1 & \varphi 1.2 & \varphi nn & 1 \\ \varphi 2.1 & \varphi 2.2 & \varphi nn & 1 \\ \dots & \dots & \dots & \dots & 1 \\ \varphi n1 & \varphi n2 & \varphi nn & 1 \end{bmatrix}
$$
 (5)

4. Menghitung bobot baru (W) dengan mengalikan *preudoinvers* dari matriks G, dengan vector dan target (d). adapun persamaan sebagai berikut:

$$
W = (G^t G)^{-1} G^t d \tag{6}
$$

5. Untuk menghitung nilai *output* dari RBF. Adapun persamaan sebagai berikut:

$$
Y = \emptyset 1 * w1 + \emptyset 2 * w2 + bias \tag{7}
$$

6. Terakhir menghitung fungsi aktivasi dengan *sigmoid biner* pada *output layer* untuk membatasi nilai agar tetap berada pada *rang* menggunakan persamaan sebagai berikut:

$$
f(x) = \frac{1}{1 + e^{(-x)}}
$$
 (8)

$$
f(x) = \begin{cases} 0.5 \text{ if } > 0 \\ 0.5 \text{ if } \le 1 \end{cases}
$$
 (9)

#### **4. Tahapan Analisa**

Optimasi RBF menggunakan *tabu search* untuk menentukan jenis serangan pada jaringan yaitu analisa data dan analisa metode:

*Seminar Nasional Teknologi Informasi, Komunikasi dan Industri (SNTIKI-10) ISSN (Printed) : 2579-7271* Fakultas Sains dan Teknologi, UIN Sultan Syarif Kasim Riau *Pekanbaru,13 November 2018*

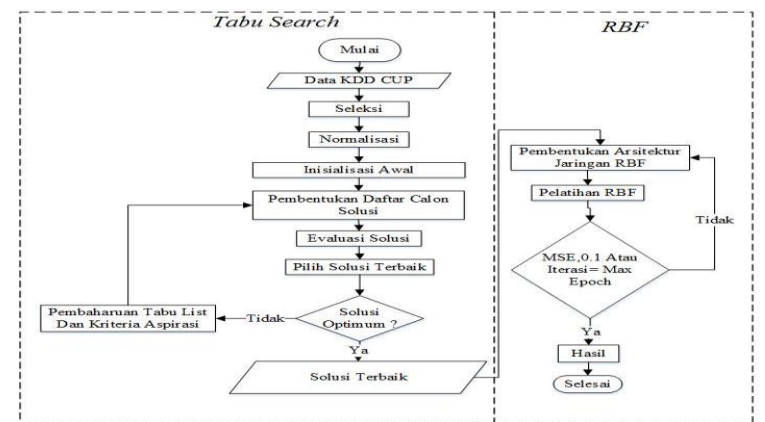

Gambar 1 Diagram alir algoritma *Tabu Search* dan *Radial Basis Function*

## **5.1.Pembagian Data**

Pembagian data yang dilakukan untuk proses mengetahui hubungan antar variabel yang digunakan dengan jumlah jenis serangan pada jaringan komputer. Data dibagi menjadi data latih dan uji 70:30, 80:20 dan 90:10. Adapun pada jumlah data keseluruhan yang digunakan pada penelitian ini yaitu 1000 data yang terdiri dari data KDD CUP dan 5 jenis serangan jaringan komputer yaitu Normal, DoS, U2R, R2L, dan *Probes*.

## **5.2.Seleksi**

Pada tahapan ini dilakukan seleksi terhadap parameter yang digunakan. Dari 41 parameter diseleksi menjadi 39 parameter, yakni *Duration, Protocol \_Type, Scr \_Byte, Dst \_Byte, Land, Wrong \_Fragment, Urgent, Count, Serror \_Rate, Rerror \_Rate, Same \_Srv \_Rate, Diff \_Srv \_ Rate, Srv \_Count, Srv \_Error \_Rate, Srv \_Rerror \_Rate, Srv \_Diff \_Host \_Rate, Dst \_Host \_Count Dst \_Host \_Serror \_Rate, Dst \_Host \_Rerror \_Rate, Dst \_Host \_Same \_Srv \_Rate, Dst \_Host \_Diff \_Srv \_Rate, Dst\_Host\_Srv\_Count, Dst\_Host\_Srv\_Serror\_Rate, Dst\_Host\_Srv\_Rerror \_Rate, Dst\_Host\_Srv\_Diff\_Host \_Rate, Dst\_Host\_Same\_Src\_Port \_Rate, Hot, Num \_Failed \_Logins, Loggeg \_In, Num \_Compromised, Root \_Sheels, Su\_ Attempted, Num \_Root, Num \_File \_Creations, Num \_Shells, Num \_Access \_Files, Num \_Outbond \_Cmds, Is \_Host \_Login, Is \_Gues \_Login*.

#### **5.3.Normalisasi**

Normalisasi merupakan pendekatan yang sistematis untuk meminimalkan redudansi data pada suatu *database* agar *database* tersebut bekerja dengan optimum. Fungsi dari normalisasi yaitu digunakan untuk menghindari terjadinya berbagai anomali data dan tidak konsistennya pada data tersebut. Berikut hasil normalisasi menggunakan rumus (1):

> Data  $X_1 = (0-0)/(321-0) = 0$ Data  $X_2 = (15-6)/(15-6) = 1$ Data  $X_3 = (200-0)/(15722-0) = 0.012721$  **.** Data  $X_{30} = (0-0)/(1-0) = 0$

#### **5.4. Algoritma Tabu Search**

Pada proses pertama dilakukan inisialisasi bobot awal pada hidden layer diisi dengan bilangan acak antara (-0.5, 0.5),kemudian membentuk daftar calon solusi. Pada langkah kedua yaitu melakukan evaluasi, dimana evaluasi solusi prosesnya yaitu untuk pencarian solusi yang terbaik dengan melakukan perbandingan antara 2 bobot yang berdekatan. Kemudian tahap terakhir yaitu memilih solusi yang terbaik dan digunakan sebagai solusi optimum. Hasil dari solusi optimum yang dihasilkan oleh tabu search akan digunakan untuk menentukan bobot awal pada metode radial basis function dengan K=1+0. Adapun tahapan-tahapan algoritma tabu search dapat dilihat pada Gambar 2 sebagai berikut:

*Seminar Nasional Teknologi Informasi, Komunikasi dan Industri (SNTIKI-10) ISSN (Printed) : 2579-7271 Fakultas Sains dan Teknologi, UIN Sultan Syarif Kasim Riau Pekanbaru,13 November 2018*

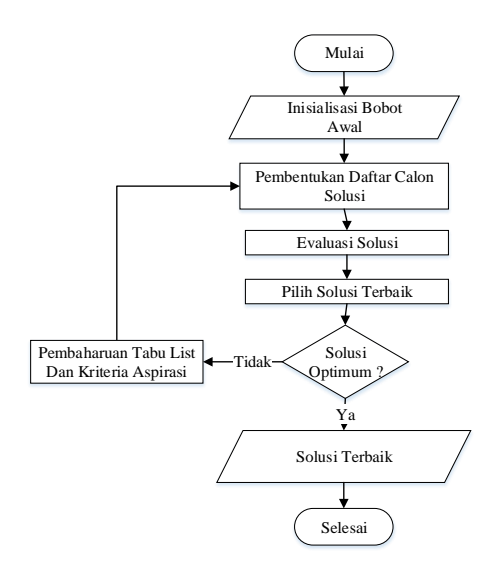

Gambar 2 *Flowchart* Tahapan Algoritma *Tabu Search*

Bobot awal *input* ke *hidden*:

a) Adapun bobot awal *hidden layer* sebelum dilakukan solusi pada *tabu search* dapat dilihat pada Tabel 1 berikut:

Tabel 1 Bobot Awal *Hidden Layer* Sebelum *Tabu Search*

| W        | W         |           |           |          |           |           |
|----------|-----------|-----------|-----------|----------|-----------|-----------|
|          |           | 2         | 3         |          | 29        | 30        |
|          | 0.3147    | 0.4058    | $-0.373$  | .        | 0.1555    | $-0.3288$ |
| 2        | 0.206     | $-0.4682$ | $-0.2231$ | .        | 0.0853    | $-0.2762$ |
| 3        | 0.2513    | $-0.2449$ | 0.006     | .        | $-0.1196$ | 0.0678    |
| 4        | $-0.4241$ | $-0.446$  | 0.0308    | .        | $-0.4218$ | $-0.0573$ |
| $\cdots$ | .         | .         | $\cdots$  | $\cdots$ | $\cdots$  | .         |
| 29       | $-0.3877$ | 0.2844    | $-0.2084$ | .        | $-0.3747$ | $-0.3698$ |
| 30       | $-0.4076$ | $-0.4922$ | $-0.0769$ | .        | $-0.3338$ | 0.1225    |

b) Langkah pertama yaitu proses inisialisasi bobot awal *tabu search* sebagai berikut: Inisialisasi

 $K = 1$ 

Lakukan perbandingan terhadap masing-masing 2 buah bobot (W) tanda minus (-) merupakan perbandingan antar bobot.

 $S_1 = W_{1,1} - W_{2,1} - W_{3,1} - W_{4,1} - W_{5,1} - W_{6,1} - W_{7,1} - W_{8,1} - W_{9,1} - W_{10,1} - W_{11,1} - W_{12,1} - W_{13,1} - W_{12,1} - W_{13,1} - W_{13,1} - W_{13,1} - W_{13,1} - W_{13,1} - W_{13,1} - W_{13,1} - W_{13,1} - W_{13,1} - W_{13,1} - W_{13,1} - W_{13,1} - W_{13,1} - W_{13,1} - W$  $W_{14.1}$  ... ... ... ... ...  $W_{30.30}$ 

Jika K telah tercapai target maka pencarian berhenti dan solusi optimum telah tercapai Set  $k = 1$ 

 = = = dan = *Move* telarang ? tidak. Maka = dan *Tabu List* ={( )} Cek ( ) ( ) ( )=0 ( ) ( ) G( ) = 0

## $K = 1+0 = 1$ ;

K = 1 ? ya, maka *stop* karena target solusi telah tercapa. Jadi solusi bobot awal ke *hidden* setelah *tabu search* yaitu: Berikut solusi dari *tabu search* dapat dilihat pada Tabel 2:

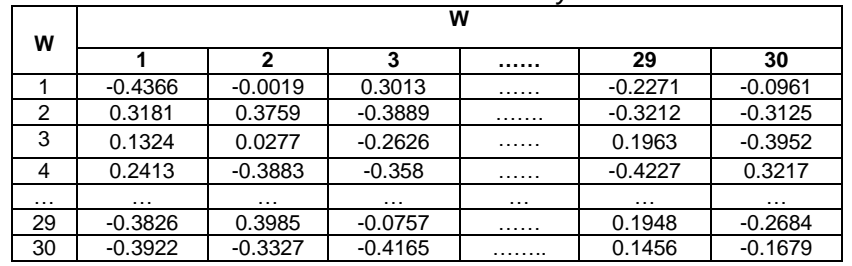

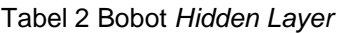

## **5.5. Metode** *Radial Basis Function (RBF)*

Pada tahapan *radial basis function* merupakan proses pelatihan yang digunakan untuk proses klasifikasi jenis serangan pada jaringan komputer. Pada tahapan pertama yaitu meneruskan sinyal *input* ke *hidden layer* yang telah ditentukan menggunakan *tabu search.* Kemudian menghitung jarak *Euclidean* dengan persamaan (2).

Menghitung jarak data ke-1 terhadap keseluruhan nilai pada bobot *hidden layer*

$$
D_{1.1} = \sqrt{(0 - (-0.4366))^2 + (1 - (-0.0019))^2 + (0 - 0.3013)^2 + (0 - 0.3878)^2 + \sqrt{(0 - 0.3449)^2 + (0 - (-0.4458))^2 + (0 - 0.3116)^2 + (0 - (-0.2575))^2 + \sqrt{(0 - (-0.3113))^2 + (0 - 0.1714)^2 + (0 - (-0.3156))^2 + (0 - 0.4448)^2 + \sqrt{(0 - 0.1753)^2 + (0 - (-0.0462))^2 + (0 - 0.2363)^2 + (1 - 0.3407)^2 + \sqrt{(1 - 0.1448)^2 + (0 - 0.4106)^2 + (0 - (-0.4682))^2 + (0 - 0.4884)^2 + \sqrt{(0.028571 - 0.1892)^2 + (0 - 0.3244)^2 + (0 - 0.0801)^2 + (0 - (-0.2601))^2 + \sqrt{(0.191919 - (-0.1658)^2 + (0.795918 - 0.294)^2 + (0 - 0.0548)^2 + \sqrt{(0 - 0.2762)^2 + (1 - (-0.2271))^2 + (1(-0.0961))^2} = 2.920445
$$

Pada hasil pencarian akhir dari operasi perhitungan jarak *Euclidean* untuk data 1 terhadap keseluruhan data pusat  $D_{1.1}$  sampai dengan  $D_{1.30}$  dapat dilihat pada Tabel 3 sebagai berikut:

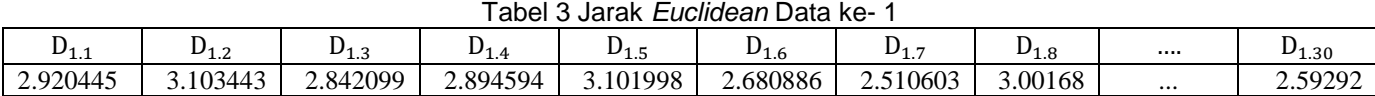

Untuk selanjutnya dihitung jarak Euclidean untuk keseluruhan data

Berikutnya dilakukan perhitungan fungsi aktivasi dengan persamaan (3) yakni b=  $\int_{0}^{\frac{\ln(0.5)}{4}}$  $\frac{n(0.5)}{1.2}$  = 0.69379. maka selanjutnya akan dilakukan perhitungan nilai aktivasi Gaussian dengan persamaan (4) untuk data ke-1 terhadap keseluruhan data.  $\varphi_{1.1} = e^{-(0.69379 * 2.920445)^2}$  = 0.016484

Adapun untuk hasil akhir dari proses operasi mencari fungsi aktivasi untuk data ke-1 pada keseluruhan data  $\varphi_{1.1}$  sampai  $\varphi_{1.30}$  dapat dilihat pada Tabel 4.sebagai berikut: Tabel 4. Fungsi Aktivasi Gaussian Data Ke-1

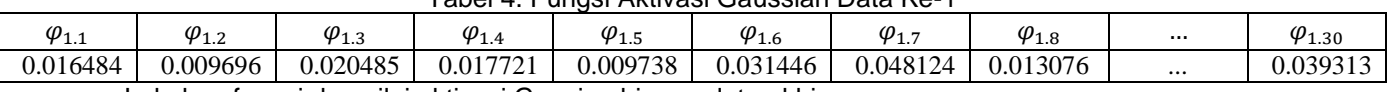

Lakukan fungsi dan nilai aktivasi Gausian hingga data akhir

Selanjutnya untuk mendapatkan nilai bobot baru dalam pelatihan yang akan digunakan dalam pengujian data kelas jenis serangan jaringan. Adapun pada setiap kolom terakhir ditambah bias =+1 dengan persamaan (5). Matriks G merupakan matriks dari fungsi aktivasi yang dijadikan matriks dengan ordo 5x31 berikut:

*Seminar Nasional Teknologi Informasi, Komunikasi dan Industri (SNTIKI-10) ISSN (Printed) : 2579-7271* Fakultas Sains dan Teknologi, UIN Sultan Syarif Kasim Riau *Pekanbaru,13 November 2018*

 $G =$  $\mathsf{l}_{0.052063}$  0.027963 0.058688 0.078436 ...0.093943 1 $\mathsf{l}$  $\vert 0.118868 \; 0.059647 \; 0.172693 \; 0.234436 \ldots 0.183686 \; 1 \vert$  $\begin{array}{cccc}\n0.025034 & 0.002503 & 0.015424 & 0.007121 & \dots & 0.012002 & 1 \\
0.125549 & 0.085543 & 0.215203 & 0.007121 & \dots & 0.230518 & 1\n\end{array}$  $0.026834 0.002365 0.013424 0.007121 ... 0.012882 1$ 0.016484 0.009696 0.020485 0.017721...0.039313 1  $\overline{\phantom{a}}$ 

Setelah dibentuk matriks G kemudian selanjutnya pembentukan matriks  $G<sup>t</sup>$  dengan ordo 31x5. Adapun matriks  $G^t$ dapat dilihat sebagai berikut:

 $G^t =$  $\lfloor$ I I I I I I  $0.020485 \begin{array}{l} 0.013424 \end{array}$  0.215203 0.172693 0.058688  $\mathsf{I}^0_\mathsf{n}$ 0.009696 0.002365 0.085543 0.059647 0.027963 0.017721 0.007121 0.007121 0.234436 0.078436 . . . 0.039313 0.012882 0.230518 0.1836860.093943  $\begin{matrix} 1 & \hspace{1.5cm} 1 & \hspace{1.5cm} 1 \hspace{1.5cm} 1 \end{matrix} \hspace{.5cm} \begin{matrix} 1 & \hspace{1.5cm} 1 \end{matrix}$  $\overline{\phantom{a}}$  $\overline{\phantom{a}}$  $\overline{\phantom{a}}$  $\overline{\phantom{a}}$ Ï

Setelah dilakukan pembentukan matriks diatas selanjutnya menghitung nilai dari matriks ( $G<sup>t</sup>G$ ) dengan ordo 31x31. Kemudian menghitung nilai matriks  $(G<sup>t</sup>G)<sup>-1</sup>$  dijadikan *inverse* diproleh hasil dengan ordo 31x31 dan dikalikan dengan matriks  $G^t$ .

 $0.000052$   $0.000043$  $0.000074$  1<br>0.000045 I 0.000036 0.000028 0.000044 0.000066 I  $\overline{\phantom{a}}$  $0.000001$   $0.000011$ 0.000028 0.000015 0.000019  $\vert$  - $\overline{\phantom{a}}$ I  $\overline{\phantom{a}}$  $(G^tG)^{-1} G^t$ . I  $\overline{\phantom{a}}$ . I  $\overline{\phantom{a}}$ I .  $\overline{\phantom{a}}$ I  $\overline{\phantom{a}}$ 0.112224 0.015045 0.445376 0.358386 0.131196  $\overline{a}$  $-0.000204 - 0.000116 - 0.002480 - 0.002200 - 0.001022$ 

Selanjutnya hasil dari perkalian matriks ( $G<sup>t</sup>G$ )<sup>-1</sup>  $G<sup>t</sup>$  diatas kemudian dikalikan dengan target d untuk mendapatkan bobot baru. Adapun nilai  $d$  merupakan nilai target dapat dilihat sebagai berikut:

$$
d = \begin{bmatrix} 0 & 0 & 0 \\ 0 & 0 & 1 \\ 0 & 1 & 0 \\ 1 & 0 & 0 \\ 1 & 1 & 1 \end{bmatrix}
$$

Selanjutnya matriks  $(G<sup>t</sup>G)<sup>-1</sup>G<sup>t</sup>$  diatas kemudian dikalikan dengan target d untuk menentukan bobot baru dengan persamaan (6). Berikut hasil bobot baru dan bias yang dapat dilihat dari Tabel 5 sebagai berikut:

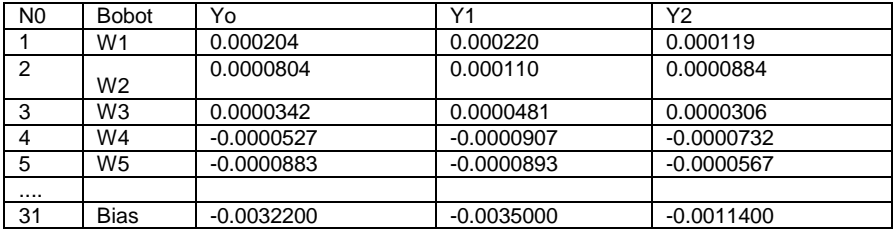

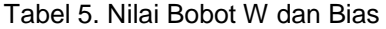

Setelah proses bobot akhir diproleh beserta nilai bias, kemudian bobot akan digunakan pada tahapan selanjutnya yaitu dilakukan proses tahapan pengujian (*testing*) dengan menggunakan pengujian data baru.

Selanjutnya menghitung nilai *output* pada metode *radial basis function* dengan persamaan (7). Pada tahapan terakhir yaitu menentukan nilai *output* agar tetap berada pada *rang* menggunakan *sigmoid biner* dengan persamaan (8) dan (9).

$$
Y_0 = \frac{1}{1 + e^{(-0.181507)}} = 0.545253, \ Y_1 = \frac{1}{1 + e^{(-0.225904)}} = 0.556237, \ Y_2 = \frac{1}{1 + e^{(-0.054964)}} = 0.513738
$$

| Fungsi aktivasi | \n $T =\n \begin{cases}\n \text{kelas 1} & 0 & 0 & 0 \\  \text{kelas 2} & 0 & 0 & 1 \\  \text{kelas 2} & 0 & 0 & 1 \\  \text{kelas 3} & 0 & 1 & 0 \\  \text{kelas 4} & 1 & 0 & 0 \\  \text{kelas 5} & 1 & 1 & 1\n \end{cases}$ \n |
|-----------------|----------------------------------------------------------------------------------------------------|
|-----------------|----------------------------------------------------------------------------------------------------|

Keterangan : Jika Y<sub>k</sub> < 0.5, maka nilai Y<sub>k</sub> = 0

Jika Y<sub>k</sub> 
$$
\geq
$$
 0.5, maka nilai Y<sub>k</sub> = 1

Jadi, proses pengujian *output* data uji mendapatkan nilai Y0 = 1,Y1 = 1 dan Y2 = 1, maka data uji jenis serangan pada jaringan komputer telah sesuai dengan target (Class) yaitu kelas ke- 5 (*Probes*).

## **5. Pengujian**

Berikut hasil pengujian dengan menggunakan 1000 *epoch* dan *spread* 1.2 berikut ini:

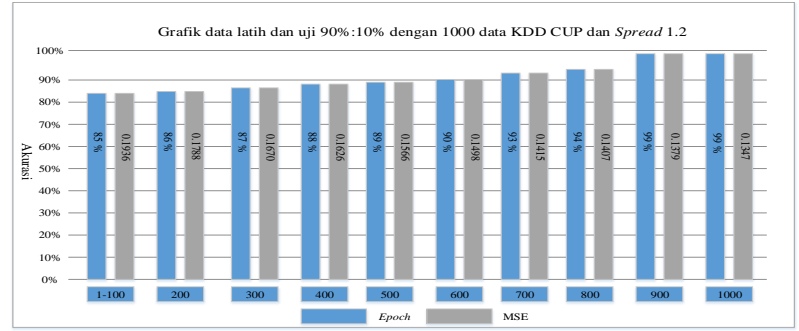

Gambar 3 Grafik Pengujian

Berdasarkan tingkat keberhasilan akurasi pengujian dilakukan dengan menggunakan 1000 data KDD CUP 1999, 1000 *epoch* dan *spread* antara 0.1 sampai dengan 1.2 diperoleh akurasi tertinggi =  $\frac{9}{11}$  $\frac{99}{100}X100 = 0.99 X100 = 99\%$ 

## **6. Kesimpulan**

Berdasarkan hasil penelitian disimpulkan bahwa metode *Radial Basis Function* yang telah dioptimasi menggunakan algoritma *Tabu Search* menghasilkan nilai akurasi terbaik sebesar 99% pada presentasi data latih 90% dan data uji 10% dengan *spread* 1.2 dan *epoch* 1000.

## **7. Daftar Pustaka**

- [1] Agus saputra Soki Ashadi, M. Izman dan Baidul Tujni. 2011. Implementasi Sistem Pencegahan data *Flooding* Pada Jaringan Komputer.
- [2] Apriyanto Fungki., Hari Agus Sujono., Luky Agus Hermanto. 2016. Klasifikasi Kualitas Pisau Potong Tembakau (*CUT CELL*) Menggunakan Metode *Radial Basis Function* (RBF), 22 *Integer Journal,*  Vol 1, No 2, September 2016: 22-23.
- [3] Oni Soesantoso, Fahrudin Arfan Eko, N Dodom Turianto. 2015. "*Optimasi Learning Radial Basis Function Neural Network* dengan *Extanded Kalman Filter*". Kumpulan Jurnal Ilmu Komputer (KLIK), Jurnal Ilmu Komputer Vol 3 No 2 September 2015.
- [4] Sahputra Halim Iwan., Tanti Octavia., Agus Susanto Candra. 2009. *Tabu Search* Sebagai Local *Search* Pada Algoritma ANT *Colony* Untuk Penjadwalan *Flowshop*, Jurnal Teknik Industri Vol 11 No 2 Desember 2009.
- [5] Samosir, R, 0., Wilandari, y., Yasin, H. 2015. *Perbandingan Metode Klasifikasi Regresi Logistik Biner dan Radial Basis Function Network pada Berat Bayi Lahir Rendah* (Studi Kasus: Puskesmas Pamenang Kota Jambi), 4, 997-1005.
- [6] Soleiman.E.M dan Fetanat A., 2014. *Using Learning Vector Quantization* (LVQ) in *Intrusion Detection System*., 1(10):15-19.
- [7] Takyudin, 2012. Aplikasi *Host-Based Intrusion Detection System* (H-IDS) dengan Menggunakan Metode *Adaptive Nuero Fuzzy Interface System*
- [8] Tiandini Novian., Wiwik Angraini. 2017. Penerapan Metode Kombinasi Algoritma Genetika Dan *Tabu Search* Dalam Optimasi Alokasi Kapal Peti Kemas (Studi Kasus: PT XYZ), Jurnal Teknik ITS Vol 6 No 1 2017.
- [9] Wiharto., Y.S. Palgunadi., Muh Aziz Nugroho. 2013. Analisa Penggunaan Algoritma Genetika Untuk Perbaikan Jasringan Syaraf Tiruan *Radial Basis Function,* Jurnal Sentika Maret 2013.